## **Rafał T. Prinke**

## Profesor Jerzy Wisłocki pionier komputeryzacji nauk humanistycznych

Pamiętnik Biblioteki Kórnickiej 29, 33-39

2009

Artykuł został opracowany do udostępnienia w internecie przez Muzeum Historii Polski w ramach prac podejmowanych na rzecz zapewnienia otwartego, powszechnego i trwałego dostępu do polskiego dorobku naukowego i kulturalnego. Artykuł jest umieszczony w kolekcji cyfrowej bazhum.muzhp.pl, gromadzącej zawartość polskich czasopism humanistycznych i społecznych.

Tekst jest udostępniony do wykorzystania w ramach dozwolonego użytku.

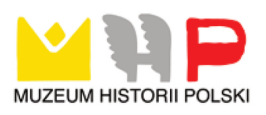

RAFAŁ T. PRINKE

## **PROFESOR JERZY WISŁOCKI PIONIER KOMPUTERYZACJI NAUK HUMANISTYCZNYCH**

Kiedy myślimy o kimś, kogo znaliśmy przez wiele lat, a teraz go nie ma, w naszej pamięci pojawiają się różne obrazy, pojedyncze fakty, niekiedy zabarwione emocjami, zwykle wyrwane z kontekstu, odrębne, pojedyncze, pozbawione chronologii. Stworzenie na ich podstawie jakiejś spójnej narracji, która opowiedziałaby "prawdę" o tej osobie zdaje się niemożliwe. Jednak, mimo wątpliwości, musimy wspominać, aby zachować ciągłość kulturową, przekazać choćby niedoskonałą wizję naszego wieku przyszłym pokoleniom.

Moja współpraca z Profesorem Jerzym Wisłockim rozpoczęła się w 1988 r. Były to czasy kiedy komputery nieśmiało zaczynały wkraczać w nasze życie. W krajach zachodnich pojawiły się dostępne dla "zwykłych ludzi", choć bardzo drogie, komputery 8-bitowe. Mimo dzielącej wówczas kraje "demokracji ludowej" i resztę świata przepaści walutowej, a także obowiązujących restrykcji na eksport wysokich technologii do państw komunistycznych, coraz więcej osób w Polsce zaczynało się fascynować nową "zabawką".

Kiedy we wrześniu 1988 r. zmarł najwybitniejszy polski genealog, prof. Włodzimierz Dworzaczek, Biblioteka Kórnicka PAN kierowana przez Profesora Jerzego Wisłockiego przejęła jego nadzwyczaj bogatą spuściznę rękopiśmienną. W jej skład wchodziły regesty wpisów z wielkopolskich ksiąg sądowych grodzkich i ziemskich, ksiąg metrykalnych diecezji poznańskiej i gnieźnieńskiej, a także z parafii ewangelickich, nekrologów klasztornych, wyroków Trybunału Piotrkowskiego, jak również informacji z gazet przedrozbiorowych i dzienników poznańskich z XIX wieku. Ten nie mający precedensu źródłowy materiał warsztatowy, obejmujący ponad ćwierć miliona zapisek, został zgromadzony przez prof. Dworzaczka w latach 1946-1968, a następnie stanowił podstawę do pracy nad dziełem jego życia – herbarzem szlachty wielkopolskiej. Dzieło to zostało ukończone w mniej więcej jednej trzeciej, owocując 22 tomami pozostawionego w maszynopisie herbarza.

Profesor Wisłocki potraktował przejęcie tych materiałów jako kolejne w jego życiu wyzwanie. Doceniając niezwykłą wartość spuścizny Włodzimierza Dworzaczka, od razu zdecydował, że nie można jej po prostu wstawić do magazynu bibliotecznego, ale trzeba dzieło wielkiego genealoga kontynuować, starając się przynajmniej opracować na podstawie jego regestów brakujące tomy herbarza. Zdając sobie sprawę z ogromu podejmowanej pracy, postanowił powołać w Bibliotece Kórnickiej PAN specjalną Pracownię Genealogiczną, w której na początku zatrudnił dwie osoby: Adama Bieniaszewskiego, autora spisu urzędników wielkopolskich<sup>1</sup> (a późniejszego dyrektora Archiwum Państwowego w Poznaniu) oraz Jacka Latzke, również historyka poznańskiego. Jak sam często później wspominał, w wyniku dyskusji z synem Krzysztofem, wówczas adiunktem (a dziś profesorem) na Politechnice Poznańskiej, zdecydował się na krok, który w tym czasie był dla środowiska humanistycznego wielkim zaskoczeniem: zakupił komputer PC XT z zamiarem wykorzystania najnowszych technologii (od niedawna dopiero dostępnych w naszej części świata) do opracowania tekstowych źródeł historycznych i ich dalszego przetwarzania. Odwiedzający mieszczącą się w Pałacu Działyńskich Pracownię Genealogiczną historycy nie kryli zaskoczenia, ale także podziwu dla odwagi Profesora Wisłockiego w podejmowaniu takiego nowatorskiego kroku, a właściwie skoku na głęboką wodę raczkujących przecież wówczas dopiero zastosowań technologii informatycznych w naukach humanistycznych.

Wraz z komputerem zakupiony został wiodący wówczas system dBase III, w którym ja już wcześniej stworzyłem dość wyrafinowany program genealogiczny. Osobą, która sprowokowała pierwszy kontakt i tym samym całą moją późniejszą wieloletnią współpracę z Profesorem Wisłockim, był znakomity mediewista i heraldyk Jerzy Łojko, dobry znajomy zarówno mój (rok wcześniej wspólnie zakładaliśmy Towarzystwo Genealogiczno-Heraldyczne w Poznaniu), jak i Adama Bieniaszewskiego. Kiedy krótko po powstaniu Pracowni (może 2-3 tygodnie) powiedział mi o niej i zaproponował wspólne jej odwiedzenie, oczywiście bardzo się ucieszyłem, mając nadzieję na dostęp do legendarnych materiałów prof. Dworzaczka, ale zupełnie nie przewidując, jak znaczące konsekwencje ta wizyta będzie miała. Nic też Jerzy Łojko nie wspomniał o komputerze, a chyba nawet o nim jeszcze nie wiedział. Obaj byliśmy zaskoczeni widokiem "super komputera" stojącego na biurku, co w takiej instytucji jak biblioteka było w tamtym czasie zjawiskiem niezwykłym i chyba nie miało precedensu w którejkolwiek z pozostałych bibliotek poznańskich, a może i w całej Polsce. Kiedy zobaczyłem na ekranie znajomy dBase, oczywiście dokonałem autopromocji, pokazując różne "sztuczki" informatyczne i robiąc wrażenie wybitnego specjalisty. Krótkie wyjaśnienie zasad, na jakich powinna być skonstruowana genealogiczna baza danych, przekonało Adama Bieniaszewskiego, że ich pierwsze próby szły

<sup>1</sup> Adam Bieniaszewski (opr.), *Urzędnicy wielkopolscy XVI-XVIII wieku. Spisy.* Wrocław 1987.

w niewłaściwym kierunku. Zaproponował mi spotkanie z Profesorem Wisłockim i ewentualną współpracę, po Jego akceptacji.

Spotkanie odbyło się kilka dni później, a wziął w nim również udział prof. Ryszard Marciniak, który już wcześniej zastosował "zabawkę" ZX Spectrum dla usprawnienia pracy wypożyczalni w kierowanej przez niego Bibliotece Poznańskiego Towarzystwa Przyjaciół Nauk. Ponieważ moje programy pisane w dBase II na Amstradzie PCW nie mogły działać na PC XT w Bibliotece Kórnickiej (inny system operacyjny, inne dyskietki), udaliśmy się do Muzeum Archeologicznego w Pałacu Górków, gdzie mój brat Andrzej, równie pioniersko wprowadzający wówczas komputeryzację do archeologii, udostępnił nam komputer Amstrad, na którym mogłem zaprezentować moje propozycje. Po powrocie do Pałacu Działyńskich od razu Profesor Wisłocki poczęstował mnie kawą i zaproponował, bym przygotował dla Biblioteki Kórnickiej program do opracowania spuścizny prof. Dworzaczka, na co oczywiście z radością przystałem. I tak rozpoczęła się trwająca niemal dwie dekady moja współpraca z Profesorem Jerzym Wisłockim.

Z początkowego okresu szczególnie utkwiła mi w pamięci fascynacja Profesora nowym wyzwaniem i poczucie przeprowadzania kolejnego już w swoim życiu pionierskiego dzieła. Tym entuzjazmem i radością tworzenia potrafił zarazić również innych, przekonać "decydentów" o konieczności finansowania projektu, a wykonawców o szczególnej misji, jaka przypadła im w udziale. Toteż wraz z Adamem Bieniaszewskim wiedliśmy niekończące się dyskusje z Profesorem, często przeciągające się poza standardowe godziny pracy. Cierpliwie wysłuchiwał moich pomysłów (choć drażniły go obco brzmiące terminy informatyczne), dociekał szczegółów, wypytywał, aby następnie skrytykować i znów wysłuchać wyjaśnień. Nigdy nie odrzucał żadnych rozwiązań na zasadzie "nie bo nie", ale był otwarty na argumenty i skłonny do zmiany nawet już podjętej decyzji, jeżeli tylko udało się właściwie sprawę przedstawić i uzasadnić. Powstający w takiej atmosferze program, który nazwałem "Gens nostra", a który służył potem przez sześć lat do wprowadzania i przetwarzania danych genealogicznych, spełnił znakomicie swe zadanie. Był zresztą stale rozwijany i udoskonalany wraz z uświadamianiem sobie przez osoby na nim pracujące niewykorzystanych jeszcze możliwości.

Widoczne już po krótkim czasie rezultaty, możliwości przeszukiwania informacji pod różnymi kątami, tworzenia zestawień nie tylko genealogicznych, ale także dotyczących urzędów i majątków ziemskich, utwierdziły Profesora Wisłockiego w słuszności podjętych decyzji. Pracownia została wyposażona w drugi komputer, a potem w kolejny, zatrudnieni zostali w niej Janina Martyna i Maciej Pietrowicz. Program musiałem przerobić na wersję Clipper, a następnie na FoxPro, aby działał w sieci i dane wprowadzane na trzech stanowiskach trafiały do jednej bazy, co dzisiaj wydaje się trywialną oczywistością, ale pod koniec lat 1980 było sporym dokonaniem.

Na początku lat 1990, coraz bardziej zdając sobie sprawę z ogromu przedsięwzięcia i bogactwa materiałów prof. Dworzaczka, w wyniku kolejnych burzliwych dyskusji, Profesor Wisłocki zdecydował się na zaproponowaną przeze mnie zmianę sposobu ich opracowania, a raczej równoległego przygotowania elektronicznej edycji tekstowej. Dzisiaj w świecie bibliotek cyfrowych może się to wydawać naiwne, ale wtedy podjęcie takiej decyzji wskazywało na szaleńczą wręcz odwagę i tak też było traktowane przez wielu znakomitych historyków i humanistów, którzy bardzo krytycznie podchodzili do możliwości wykorzystania komputerów w ich dziedzinach. Jednak Profesor, przekonany o słuszności takiego podejścia, zdobył środki finansowe i uruchomił przedsięwzięcie na nieznaną dotychczas skalę. Cały sztab osób zwerbowanych przez ogłoszenie prasowe został zatrudniony najpierw do przepisywania całej spuścizny Włodzimierza Dworzaczka, a następnie do przeprowadzenia elektronicznej korekty. Ja przygotowałem zasady transkrypcji, a Adam Bieniaszewski administrował całość projektu, pilnując właściwego przepływu danych papierowych i cyfrowych, a także wszelkich formalności z tym związanych.

Profesor Wisłocki był znów w swoim żywiole, ciesząc się szybko widocznymi rezultatami, planując różne rozwiązania publikacji i marketingu po zakończeniu prac. W tym czasie dotarły do Polski pierwsze jaskółki technologii CD-ROM. Nagrywarki były niezwykle drogie, same dyski CD również, a możliwości masowego tłoczenia dostępne były w kilku tylko miejscach w kraju. Jednak Profesor Jerzy Wisłocki nie uznawał kompromisów i zawsze starał się być w awangardzie nowych rozwiązań technologicznych. Kiedy cały materiał był już po korekcie i dodatkowym opracowaniu strukturalnym, a jednocześnie do bazy danych "Gens nostra" wpisane zostały wszystkie tablice z monografii rodzinnych zestawionych przez prof. Dworzaczka, znaleźliśmy firmę tłoczącą płyty we Wrocławiu, nie było bowiem takich możliwości w Poznaniu. Zanim jednak płyta została nagrana, trzeba było przygotować interfejs użytkownika. I tu znów toczyliśmy niekończące się dyskusje, rozmowy, niekiedy wręcz kłótnie, rozważając różne rozwiązania i sposoby prezentacji danych. Profesor szczególnie naciskał, aby korzystanie z płyty CD było możliwie proste i łatwe dla każdego, a szczególnie dla, z definicji niechętnego komputerom, humanisty. Wykonanie oprogramowania do obsługi danych powierzył mojemu starszemu synowi Michałowi, wówczas licealiście, co było jeszcze jednym dowodem na śmiałe i niekonwencjonalne, ale przynoszące znakomite rezultaty, decyzje Profesora.

Kiedy wreszcie płyta CD została wyprodukowana w 1995 r., w nakładzie 500 egzemplarzy, Profesor Wisłocki był niezmiernie rad. Oto bowiem pojawiło się pierwsze w Polsce wydawnictwo elektroniczne, dziś już legendarne *Teki Dworzaczka*, z podtytułem *Materiały historyczno-genealogiczne do dziejów szlachty wielkopolskiej XV-XX w*. Dysk zwierał około 50 000 stron maszynopisu (co Profesor zwykł

bardziej obrazowo określać jako 100 tomów po 500 stron), ponadto genealogiczną bazę danych obejmującą ponad 50 000 osób oraz inwentarze wykorzystanych i niewykorzystanych przez Włodzimierza Dworzaczka źródeł. Całość obsługiwał prosty i intuicyjny interfejs w trybie DOS-owym, jako że wówczas system Windows nie był jeszcze powszechnie używany. Było to prawdziwie wielkie osiągnięcie, jeszcze przez wiele lat nie mające odpowiednika w Polsce, a tylko niewiele porównywalnych projektów powstało wcześniej na świecie.

Radość Profesora Wisłockiego z tego dokonania widoczna była w jego zachowaniu, ekscytacji z jaką prezentował *Teki* różnym osobom, zarówno ważnym gościom, jak i przypadkowo odwiedzającym Bibliotekę Kórnicką amatorom genealogii. Nakład rozchodził się błyskawicznie, zarówno w kraju, jak i poza granicami, szczególnie w Stanach Zjednoczonych. Wkrótce wszystkie egzemplarze zostały sprzedane, co stanowiło najlepsze potwierdzenie słuszności decyzji i kierunku działania podjętych przez Profesora siedem lat wcześniej. W 1998 r. przygotowana została nowa wersja, tym razem już działająca w graficznym środowisku Windows, z nowym oprogramowaniem i szatą graficzną (zaprojektowaną przez mojego młodszego syna Stanisława), uzupełniona o mapy powiatów z atlasu Światopełka Słupskiego. Kiedy i to wydanie zostało wyprzedane, a Internet stał się szerzej dostępny, Profesor Wisłocki natychmiast podjął kolejną pionierską decyzję o zamieszczeniu całości danych z *Tek Dworzaczka* w sieci, co zostało zrealizowane (z odpowiednim oprogramowaniem Michała Prinke) w 2004 r.

Ten niewątpliwy sukces *Tek Dworzaczka* zainicjował szereg kolejnych przedsięwzięć edycji elektronicznych podjętych przez Profesora Jerzego Wisłockiego. Z jednej strony były to materiały o podobnym charakterze dla szlachty małopolskiej z rękopisów Bohdana Łuszczyńskiego i dla szlachty mazowieckiej z wypisów nieżyjącego już dziś prof. Jerzego Łempickiego, z drugiej zaś zamysł projektu na wielką skalę wydania w formie elektronicznej materiałów do dziejów parlamentaryzmu polskiego pod tytułem *Elity polityczne Polski XVI-XVIII w*. Miał on obejmować wszystkie zachowane diariusze sejmowe i akta sejmikowe, kodeksy dyplomatyczne, jak również bazę danych urzędników staropolskich stworzoną na bazie wydawanej przez Bibliotekę Kórnicką PAN, a redagowanej przez prof. Antoniego Gąsiorowskiego, znanej serii wydawniczej. W tym celu wszystkie wydane tomy zostały zeskanowane i poddane automatycznemu rozpoznawaniu tekstu (OCR), a jego rezultaty poddano korekcie w ramach rozszerzonej o kolejne osoby (Agnieszkę Królczyk, Łukasza Przybylskiego) Pracowni Genealogicznej, przemianowanej już wówczas na Centrum Elektronicznych Tekstów Humanistycznych. Projekt struktury i działania bazy urzędników był prezentowany przeze mnie i Adama Bieniaszewskiego na XVI Powszechnym Zjeździe Historyków Polskich we Wrocławiu w 1999 r. i spotkał się z wielkim zainteresowaniem i powszechną aprobatą.

Być może to właśnie zbytni entuzjazm i nadmiar nowatorskich pomysłów sprawiły, że niektóre z tych przedsięwzięć zostały jedynie częściowo zrealizowane. A przecież poza nimi Profesor Wisłocki prowadził wiele innych projektów, żeby tylko wspomnieć reaktywację Fundacji "Zakłady Kórnickie" czy szeroką działalność wydawniczą. W tej ostatniej również wprowadzał już pod koniec lat 1980 techniki komputerowe, skanowanie ilustracji, skład elektroniczny i druk w odbiciu lustrzanym na folii, a więc pełne przygotowanie matryc dla drukarni, kiedy jedynie największe wydawnictwa zaczynały eksperymentować z nowymi technologiami. Jednym z takich przedsięwzięć wydawniczych, w których miałem przyjemność uczestniczyć, była przygotowana przez Zdzisława Pentka (obecnie profesora UAM) edycja *Herbarza szlachty Prus Królewskich z XVII wieku* Jana Karola Dachnowskiego, wydana w 1995 r.

Trudno nie wspomnieć o jeszcze jednym przedsięwzięciu informatycznym Profesora Wisłockiego, a mianowicie digitalizacji katalogu starodruków i rękopisów Biblioteki Kórnickiej. Wbrew powszechnej pod koniec lat 1990 praktyce bibliotek, aby tworzyć elektroniczne katalogi dla nowych nabytków, a retrokonwersję odkładać na później, Profesor podjął decyzję opracowania pełnego katalogu elektronicznego dla niezwykle cennych zbiorów specjalnych, wychodząc z założenia, że to właśnie informacji o takich pozycjach będą szukać za pośrednictwem Internetu użytkownicy z Polski i całego świata, a nie opisów nowo wydawanych książek, dostępnych w każdej innej bibliotece. Choć dzisiaj wiemy, że była to decyzja bardzo słuszna i równie pionierska jak inne, wówczas wywołała sporo kontrowersji i dyskusji. Podobnie jak w przypadku *Tek Dworzaczka*, karty katalogowe były przepisywane przez wiele osób jednocześnie, dzięki czemu zadanie mogło zostać wykonane bardzo szybko. Zastosowanie przygotowanego przeze mnie formatu przepisywania pozwoliło kierującej całym przedsięwzięciem dr Wandzie Karkucińskiej na bardzo sprawne kontrolowanie jego przebiegu, wprowadzanie korekt i uzupełnień, i w końcu przygotowanie ostatecznego katalogu dostępnego w Internecie. Mimo upływu lat, jest to nadal jedyny elektroniczny katalog całości zbiorów specjalnych w Polsce.

Profesor Jerzy Wisłocki nie ograniczał się w propagowaniu komputerów jako narzędzia pracy historyka do środowiska poznańskiego. Kiedy w 1991 r. staraniem prof. Antoniego Mączaka i prof. Bohdana Ryszewskiego, ze znaczącym wkładem organizacyjnym Michała Kopczyńskiego (obecnie adiunkta na Uniwersytecie Warszawskim), powstała polska sekcja International Association for History and Computing, natychmiast włączył się aktywnie w jej działalność, uczestnicząc w kolejnych corocznych spotkaniach, wygłaszając referaty i proponując kierunki dalszego rozwoju, a także umożliwiając swoim pracownikom uczestnictwo w międzynarodowych konferencjach Stowarzyszenia. Aktywność na tym polu kontynuował następca Profesora na Zamku Kórnickim, prof. Stanisław Sierpowski, któ-

ry został również prezesem polskiej sekcji AHC i doprowadził do zorganizowania w Poznaniu XV Międzynarodowej Konferencji AHC, uznanej przez uczestników za jedną z najbardziej udanych. Będąc już na emeryturze Profesor Wisłocki również żywo interesował się powstającą wówczas Wielkopolską Biblioteką Cyfrową, w tworzeniu której Biblioteka Kórnicka i jej ówczesny dyrektor prof. Sierpowski odgrywali istotną rolę.

Kiedy w 1998 r. zastanawialiśmy się z Adamem Bieniaszewskim jak uczcić siedemdziesiąte urodziny Profesora Wisłockiego, uznaliśmy, że najlepiej istotę jego działalności odda księga pamiątkowa nie w tradycyjnej formie papierowej, ale jako publikacja elektroniczna zamieszczona w Internecie. Inni współpracownicy Profesora z Biblioteki Kórnickiej i Zakładu Badań Narodowościowych PAN podjęli tę inicjatywę i powstała dość pokaźna pozycja, której nadaliśmy tytuł *Nuntius vetustatis*, będący oksymoronem odnoszącym się z jednej strony do pionierstwa, a z drugiej do przeszłości, co, jak sądziliśmy, dobrze oddawało obszar działalności Profesora jako inicjatora zastosowań nowych technologii w badaniach historycznych<sup>2</sup>.

Już na początku naszej współpracy Profesor Wisłocki uznał słuszność obdarzenia mnie swoim zaufaniem i zaczął namawiać mnie do napisania doktoratu. Nigdy wcześniej o tym nie myślałem, bo traktowałem moje zainteresowania genealogiczno-komputerowe jako hobby, ale będąc w ten sposób doceniony, nie mogłem odmówić. Dzisiaj wiem, że była to decyzja bardzo dobra, która w dużej mierze zmieniła moje późniejsze życie, a intuicja Profesora po raz kolejny okazała się trafna. Dzięki niemu mogłem uczestniczyć w seminarium prof. Jerzego Topolskiego, co stanowiło zarówno wielkie wyróżnienie, jak i niepowtarzalną przygodę intelektualną. Ociągałem się co prawda jeszcze przez kilka lat z pisaniem dysertacji, ale w końcu, po nieustających "prośbach i groźbach" Pana Profesora, ukończyłem ją i obroniłem. Nie poprzestając na tym, Profesor Wisłocki postanowił wydać moją prace w formie książkowej<sup>3</sup>, co stanowiło kolejny wyraz uznania dla moich skromnych dokonań. Jednak zaraz po radosnych uniesieniach, jak na Mistrza przystało, zaczął naciskać, abym myślał o habilitacji. Dyskutował ze mną najpierw kwestie ewentualnej tematyki, a po jej ustaleniu, strofował za przeciąganie i zajmowanie się innymi sprawami. Jeszcze na krótko przed swoim odejściem do lepszego świata, przy każdym naszym spotkaniu zaczynał rozmowę od dopytywania się na jakim etapie jestem. I tutaj Profesora zawiodłem, ale być może jeszcze nadrobię te ostatnie zaległości.

<sup>2</sup> *Nuntius vetustatis sive opuscula diversa Professori Georgio Wisłocki septuagenario dedicata et in reticulam electronicam publicata*, apud Adamum Bieniaszewski et Raphaelem Prinke, Posnaniae, Anno Domini MCMXCVIII, http://www.bkpan.poznan.pl/biblioteka/JW70/oklad.htm

<sup>3</sup> *Fontes ex machina. Komputerowa analiza źródeł historycznych*, Poznań 2000.